<sup>1</sup> We thank all reviewers for their comments. We begin with general responses, followed by specific ones.

2 **R1,R3,R4,R5: More results on general images.** Our model can also be applied to less constrained images by allowing

<sup>3</sup> the user to specify the regular region. It also works for images where not all planes of a box exhibit regular patterns.

<sup>4</sup> Fig. [1](#page-0-0) (i) shows example results. In (a), we run BPI on a user-specified region (the orange bounding box). BPI outputs a

<sup>5</sup> reasonable program even though the left plane is curved. We also show that our model can be applied to a broader class

 $6 \text{ of images than buildings, such as the bamboo forest in (b), and the scene with irregular planes in (c).}$ 

- <sup>7</sup> R3,R6: Failure cases. Failure modes can be roughly divided into three categories, shown in Fig. [1](#page-0-0) (ii). First, our model
- <sup>8</sup> might misdetect vanishing points and wireframe segments, as illustrated in (d), where the model missed the wireframe

<sup>9</sup> between the floor and the right plane (detected wireframes shown as red lines). A second type of failure can occur when

- <sup>10</sup> the image has a solid color plane. Illustrated in (e), our model segments the pure white part of the floor as part of the
- <sup>11</sup> left/right planes. Finally, the inference might fail due to irregular planes, as shown in (f), where the buildings on the <sup>12</sup> left do not form a rectangular plane. These issues could be mitigated with light user interaction, such as specifying
- <sup>13</sup> wireframes. We will add more failure modes to the revised paper.
- 14 R3,R4,R5: Contribution and baselines. Our main contribution is to jointly model 3D structure and program-like, <sup>15</sup> repeated patterns and use the inferred structure for image manipulation. We achieve high-fidelity and regularity-
- <sup>16</sup> preserving image editing by exploiting these structures and regularities. Our model outperforms existing methods for
- <sup>17</sup> general image editing (GatedConv) and also models relying on similar assumptions (Huang et al. [2014]).
- <sup>18</sup> R1: Non-lattice patterns. Non-lattice patterns can be handled the same way as in P3I [20]. Specifically, we can extend
- <sup>19</sup> our DSL to include other types of patterns (e.g., circular, and radial), and apply the same inference algorithm.
- 20 R1: Search space and speed. For the corridor dataset, each image contains 1,506 wireframe combinations on average.
- <sup>21</sup> 46 programs are evaluated on each plane. The full process takes 196s. Note that BPI reduces the search space significantly
- 22 based on the box prior, so that the search can be done efficiently  $(23 \times$  faster than without the box prior).
- 23 R1: The inferred program for Figure 6 Row 1. The program for this image can be found in Figure 1 of the main <sup>24</sup> paper. Note that the side planes in this image are not continuous repeating textures due to the lights on the ceiling.
- <sup>25</sup> R3: Camera parameters. Thanks! We will revise our wording to "works with fixed camera intrinsics and extrinsics".
- <sup>26</sup> It is worth noting that while it's intrinsically ambiguous to infer camera parameters from a single picture, as they
- <sup>27</sup> are entangled with the pose of the box or the distance to the object, different sets of camera intrinsics turn out to be
- <sup>28</sup> equivalent when it comes to image synthesis and manipulation. Even if the assumed camera parameters are different
- <sup>29</sup> from the ground truth values of the image, it won't affect the produced pictures. We will supply a derivation in the supp.
- <sup>30</sup> R4: PlaneRCNN with 3D prior. We add an extra experiment for PlaneRCNN with the box prior. Specifically, we
- <sup>31</sup> post-process the output of PlaneRCNN and seek mutually perpendicular planes, using the surface normals. This
- <sup>32</sup> improves the segmentation IoU from 0.52 to 0.58, evaluated on the corridor dataset. Our result is 0.84.
- <sup>33</sup> R5: Related work. We will cite and discuss the referred paper. Unlike the suggested paper, we focus on the *joint* <sup>34</sup> inference of 3D structures and programmatic patterns, with applications to image synthesis.

<span id="page-0-0"></span>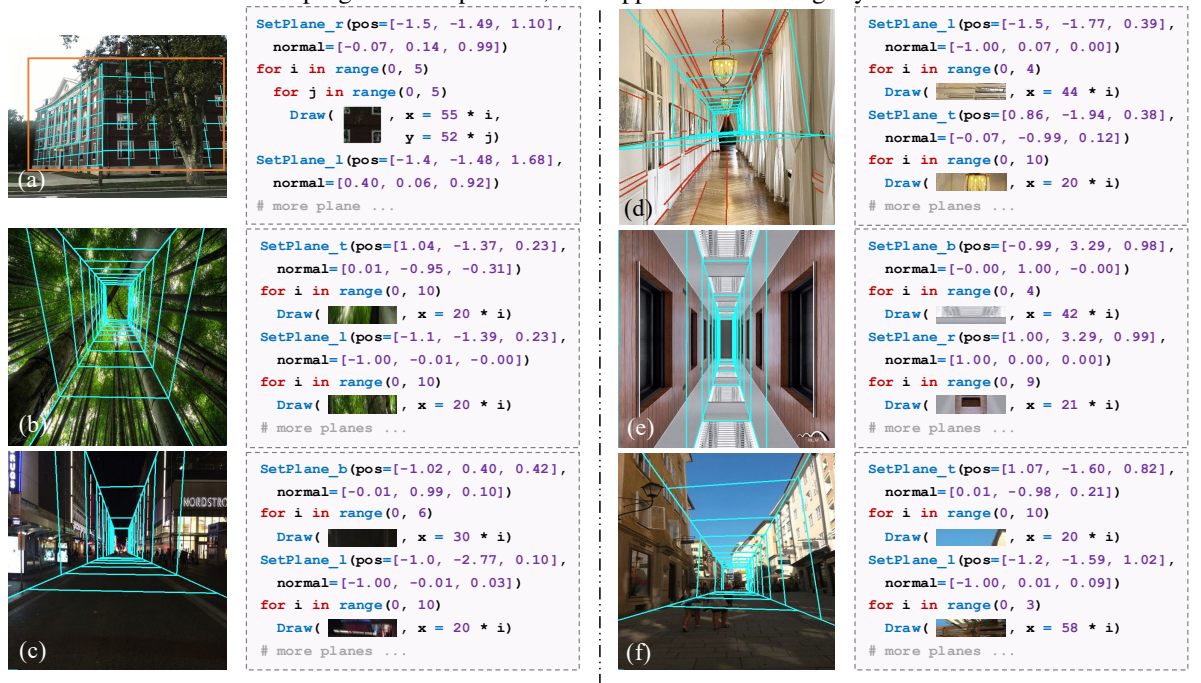

(i) General Cases (ii) Failure Cases

Figure 1: More image examples and the corresponding programs. We use cyan lines to visualize the lattice structure on each plane.